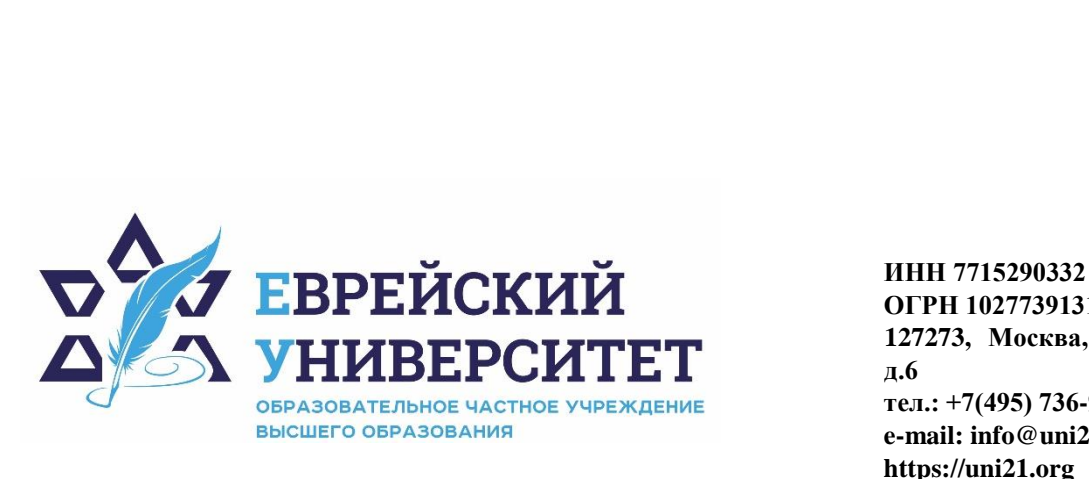

**ОГРН 1027739131375 127273, Москва, ул. Отрадная, д.6 тел.: +7(495) 736-92-70 e-mail: info@uni21.org https://uni21.org**

# РАБОЧАЯ ПРОГРАММА ДИСЦИПЛИНЫ **СОЗДАНИЕ СОБСТВЕННОГО ДЕЛА**

Направление подготовки: 38.03.01 Экономика

Направленность (профиль) Экономика организации

Уровень высшего образования: бакалавриат

Москва – 2023

# **1. Цели и задачи освоения дисциплины**

**Цель** – освоение теоретических и эмпирических знаний о возможностях создания собственного дела и эффективного ведения бизнеса в условиях современного рынка.

#### **Для достижения поставленной цели при изучении дисциплины решаются следующие задачи:**

- изучить теоретические основы функционирования бизнеса;

- сформировать знания основ законодательства в области предпринимательской деятельности;

- изучить этапы построения и реализации стратегий в бизнесе;

- изучить основы государственного регулирования бизнеса.

# **2. Место дисциплины в структуре образовательной программы**

Дисциплина «Создание собственного дела» относится к дисциплинам по выбору части, формируемой участниками образовательных отношений учебного плана ОПОП ВО по направлению подготовки 38.03.01 Экономика.

# **3. Перечень планируемых результатов обучения по дисциплине, соотнесенных с планируемыми результатами освоения образовательной программы**

# **3.1. Компетенции обучающегося, формируемые в результате освоения дисциплины:**

Процесс изучения дисциплины направлен на формирование у обучающихся следующих компетенций (результатов освоения образовательной программы):

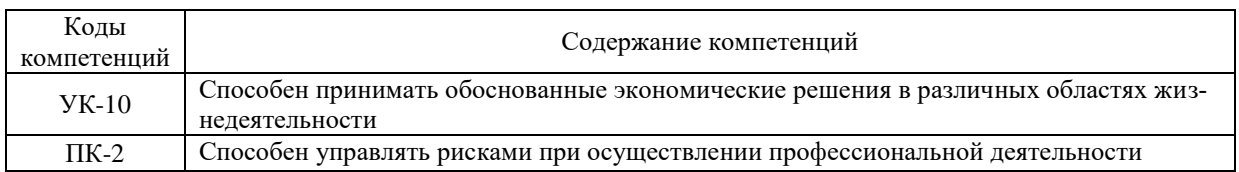

# **3.2. Взаимосвязь планируемых результатов обучения по дисциплине с формируемыми компетенциями образовательной программы**

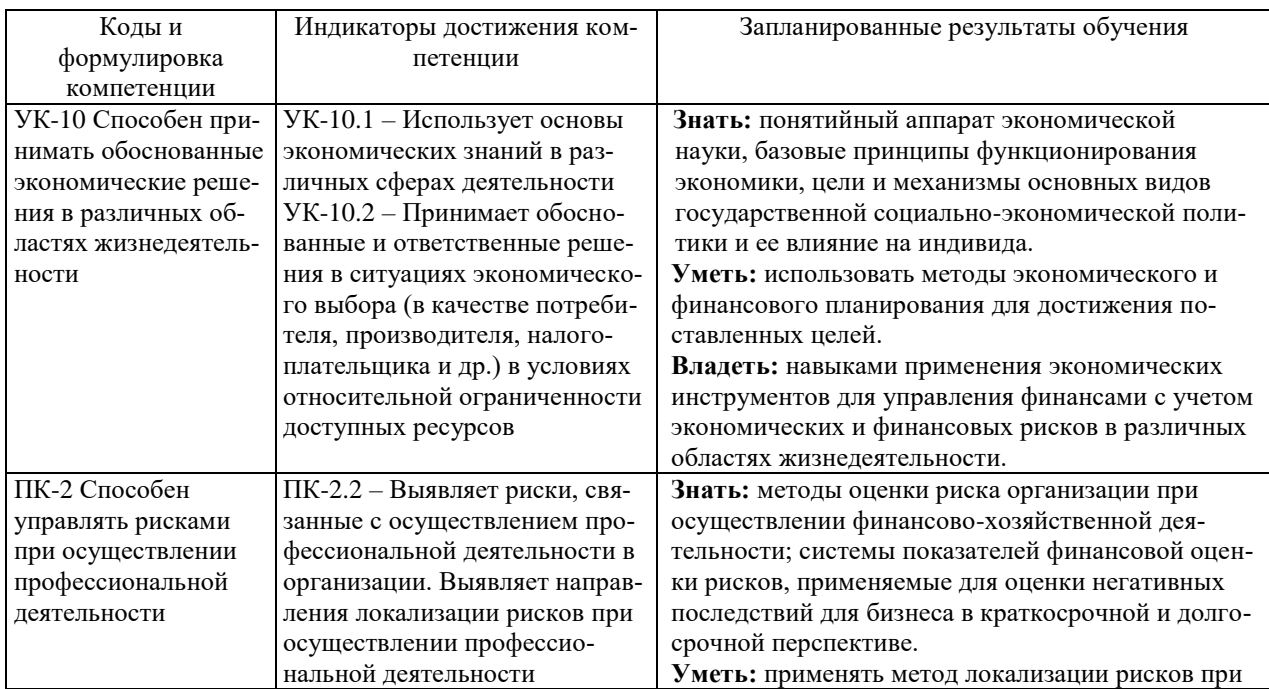

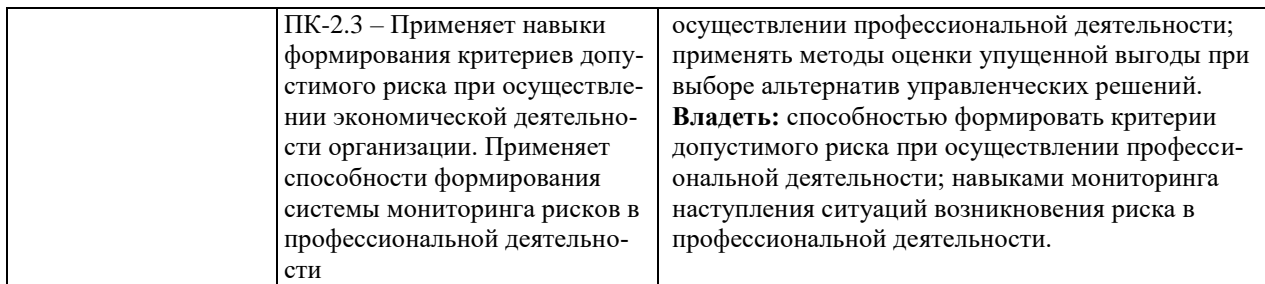

# **4. Структура и содержание дисциплины**

Общая трудоемкость дисциплины составляет 3 зачетные единицы, 108 часов.

# **4.1. Объем дисциплины**

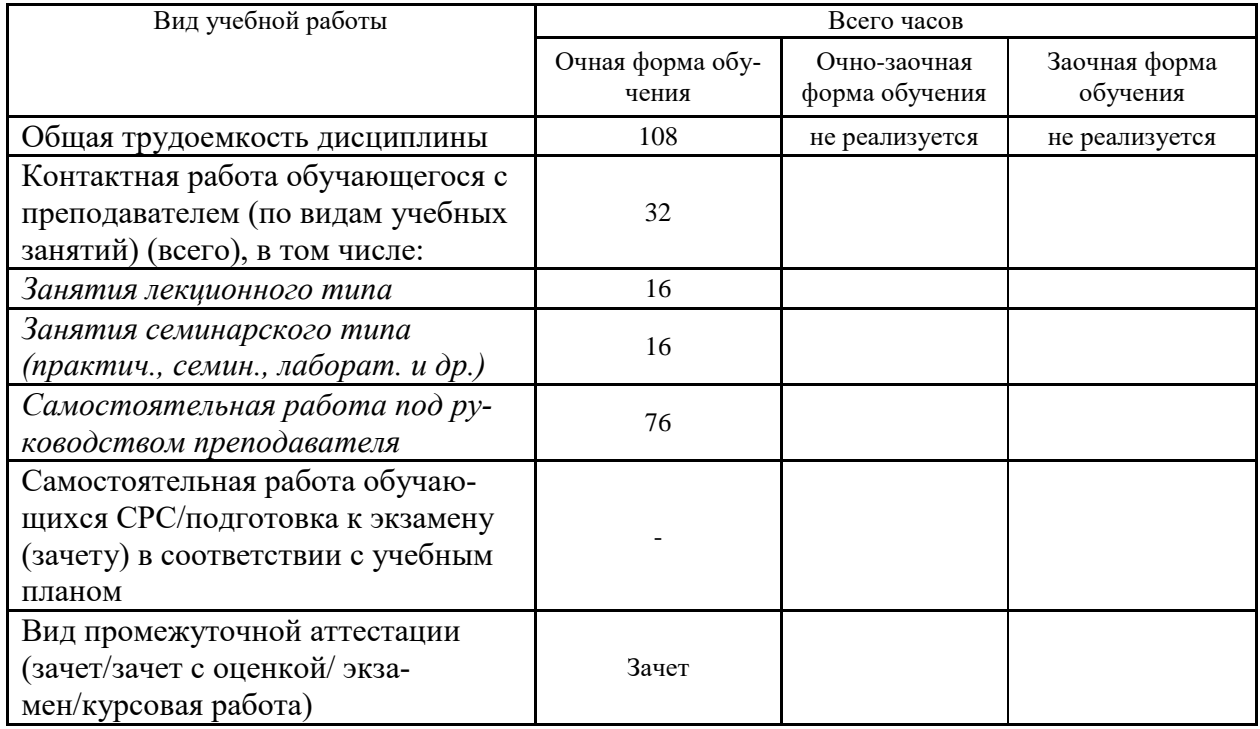

# **4.2. Разделы и темы дисциплины, их трудоемкость по видам учебных занятий**

# **4.2.1. Темы дисциплины, их трудоемкость по видам учебных занятий для очной формы обучения:**

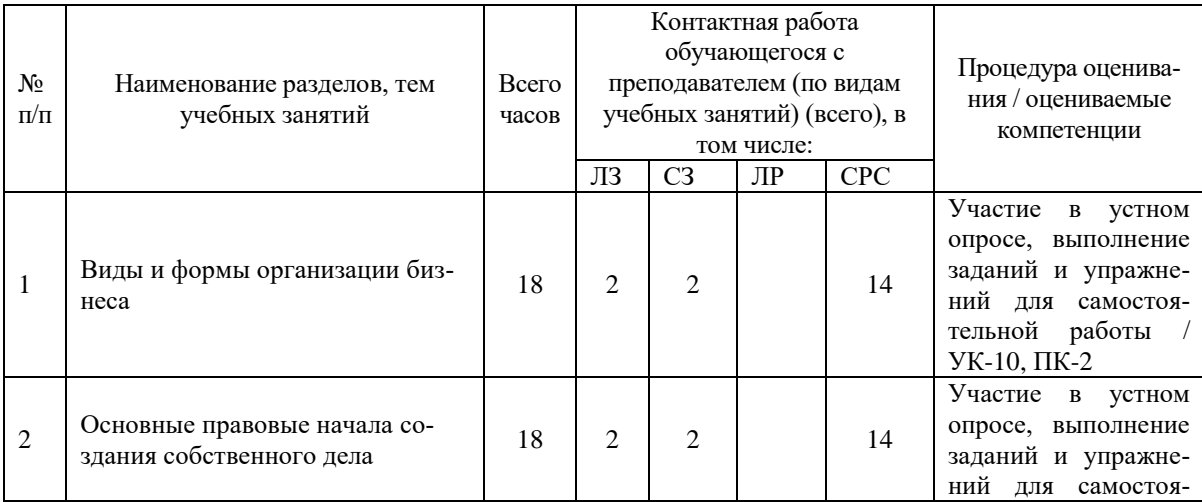

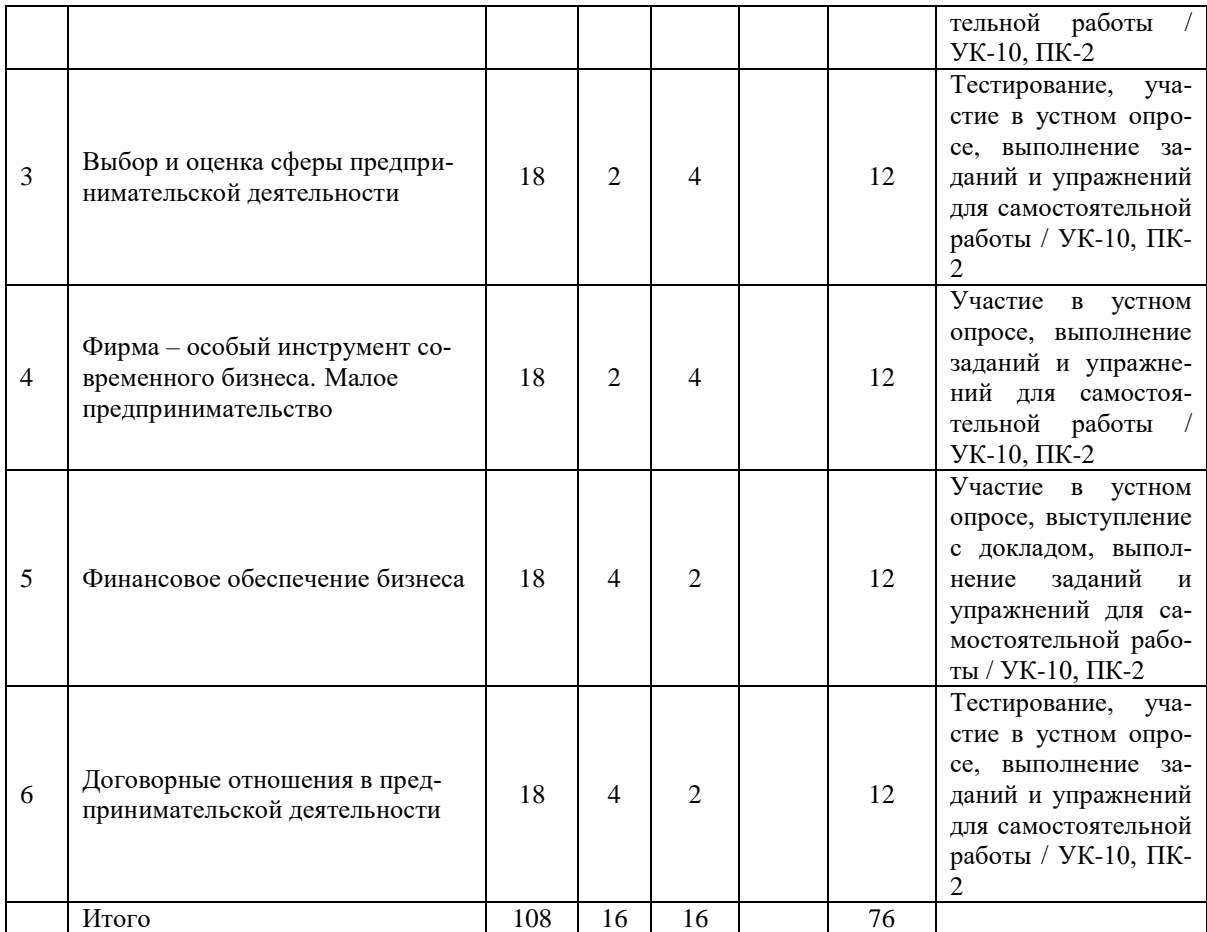

# **4.2.2. Темы дисциплины, их трудоемкость по видам учебных занятий для очнозаочной формы обучения:**

Не реализуется

# **4.2.3.Темы дисциплины, их трудоемкость по видам учебных занятий для заочной формы обучения:**

Не реализуется

# **4.3. Содержание дисциплины**

#### **Тема 1 Виды и формы организации бизнеса**

Понятие и сущность бизнеса. Цели бизнеса. Модель бизнеса. Частная собственность, бизнес и потребности общества. Развитие понятий «предпринимательство» и «предприниматель». Среда, система и функции бизнеса. Базовые организационные формы: единоличная собственность, партнерство, корпорация. Организационно-правовые формы бизнеса, их преимущества, сходства и различия.

#### **Тема 2 Основные правовые начала создания собственного дела**

Федеральная, региональная законодательная база предпринимательства. Учредительные документы юридических лиц. Процедура регистрации фирмы. Особенности регистрации индивидуального предпринимателя. Лицензирование, основы законодательства и проблемы в России. Формы вступления в сферу предпринимательства. Государственные и муниципальные программы поддержки предпринимательства.

### **Тема 3 Выбор и оценка сферы предпринимательской деятельности**

Разнообразие предпринимательской деятельности и специфика различных сфер деятельности. Пять предпочтительных сфер для начала собственного дела. Предпринимательство в различных отраслях. Структура отраслей, особенности внутриотраслевой конкуренции. Разработка миссии бизнеса. Постановка целей и формулирование бизнес-идей. Оценка стартовых условий. Технико-экономическое обоснование бизнес-проекта.

# **Тема 4 Фирма – особый инструмент современного бизнеса. Малое предпринимательство**

Понятие «фирма». Направление деятельности фирмы. Теории фирмы. Роль малого бизнеса в рыночной экономике. Субъекты малого предпринимательства. Проблемы малого бизнеса. Стратегии роста малых фирм. Государственная поддержка малого предпринимательства.

# **Тема 5 Финансовое обеспечение бизнеса**

Источники финансовых ресурсов. Собственный капитал фирмы. Политика формирования собственного капитала. Заемный капитал. Особенности и порядок заключения договоров продажи, покупки, аренды и франчайзинга. Основные направления финансового обеспечения деятельности предприятия малого бизнеса. Основные источники финансирования стартапов.

# **Тема 6 Договорные отношения в предпринимательской деятельности**

Хозяйственный договор, понятие и виды. Общие требования к организации договорных отношений. Существенные условия формирования договоров. Ответственность предпринимателей при неисполнении договоров. Порядок разработки отдельных видов договоров. Особенности договорных отношений.

# **4.4. Темы семинарских занятий и лабораторных работ**

# **Тема 1 Виды и формы организации бизнеса**

Устный опрос по вопросам к теме.

**Тема 2 Основные правовые начала создания собственного дела**

Устный опрос по вопросам к теме.

# **Тема 3 Выбор и оценка сферы предпринимательской деятельности**

Тестирование по теме.

Устный опрос по вопросам к теме.

**Тема 4 Фирма – особый инструмент современного бизнеса. Малое предпринимательство**

Устный опрос по вопросам к теме.

### **Тема 5 Финансовое обеспечение бизнеса**

Устный опрос по вопросам к теме.

Обсуждение докладов обучающихся.

### **Тема 6 Договорные отношения в предпринимательской деятельности**

Тестирование по теме.

Устный опрос по вопросам к теме.

# **5. Учебно-методическое обеспечение самостоятельной работы**

#### **5.1. Задания для самостоятельной подготовки к занятиям семинарского типа** Семинарское занятие №1.

Тема занятия: Виды и формы организации бизнеса

Задания (вопросы) для подготовки:

- 1. В чем состоит сущность бизнеса?
- 2. Что такое собственность? Какие формы собственности вы знаете?
- 3. Каковы основные источники предпринимательских возможностей?
- 4. Какими способами предприниматель может реализовать выявленные возможности?
- 5. Чем отличаются друг от друга организационные модели создания нового бизнеса «стартап» и «спинофф»?
- 6. Назовите основные этапы реализации бизнес-идеи, их цели и задачи.

Семинарское занятие №2.

Тема занятия: Основные правовые начала создания собственного дела

Задания (вопросы) для подготовки:

- 1. Какими законами регулируется предпринимательство в РФ?
- 2. Какова роль государства в системе бизнеса?
- 3. Как осуществляется регистрация фирмы?
- 4. Какие виды бизнеса требуют получения лицензии?
- 5. Какие государственные и муниципальные программы поддержки предпринимательства есть сейчас в РФ?
- 6. Изучите понятия физического и юридического лица.

Семинарское занятие №3.

Тема занятия: Выбор и оценка сферы предпринимательской деятельности Задания (вопросы) для подготовки:

- 1. Каковы субъектно-объектные отношения в предпринимательской деятельности?
- 2. Какие существуют формы осуществления предпринимательской деятельности?
- 3. Перечислите виды предпринимательской деятельности.
- 4. Что такое миссия бизнеса?

5. Для чего осуществляется технико-экономическое обоснование бизнес-проекта? Подготовиться к тестированию – повторить ранее изученный материал темы.

Семинарское занятие №4.

Тема занятия: Фирма – особый инструмент современного бизнеса. Малое предпринимательство

Задания (вопросы) для подготовки:

- 1. Охарактеризуйте понятие предпринимательской фирмы и её виды.
- 2. Какова цель создания фирмы?
- 3. Назовите качественные критерии классификации фирмы.
- 4. Назовите количественные критерии классификации фирм. Что такое крупный, средний и малый бизнес?
- 5. Какие существуют системы налогообложения, применяемые субъектами малого и среднего бизнеса?

Семинарское занятие №5.

Тема занятия: Финансовое обеспечение бизнеса

Задания (вопросы) для подготовки:

1. Каков состав капитала бизнеса?

2. Назовите особенности формирования и использования основного и оборотного капитала.

- 3. Назовите цели и задачи уставного капитала.
- 4. Каковы источники формирования уставного капитала?
- 5. Каким должно быть оптимальное соотношение собственного и заемного капитала?

6. Назовите основные источники финансирования стартапов.

Подготовьте доклад по одной из предложенных тем.

Семинарское занятие №6.

Тема занятия: Договорные отношения в предпринимательской деятельности Задания (вопросы) для подготовки:

- 1. Дайте характеристику хозяйственного договора.
- 2. Какие требования предъявляются к организации договорных отношений?
- 3. Какова ответственность предпринимателей при неисполнении договоров?
- 4. Опишите порядок разработки отдельных видов договоров.

Подготовиться к тестированию – повторить ранее изученный материал темы.

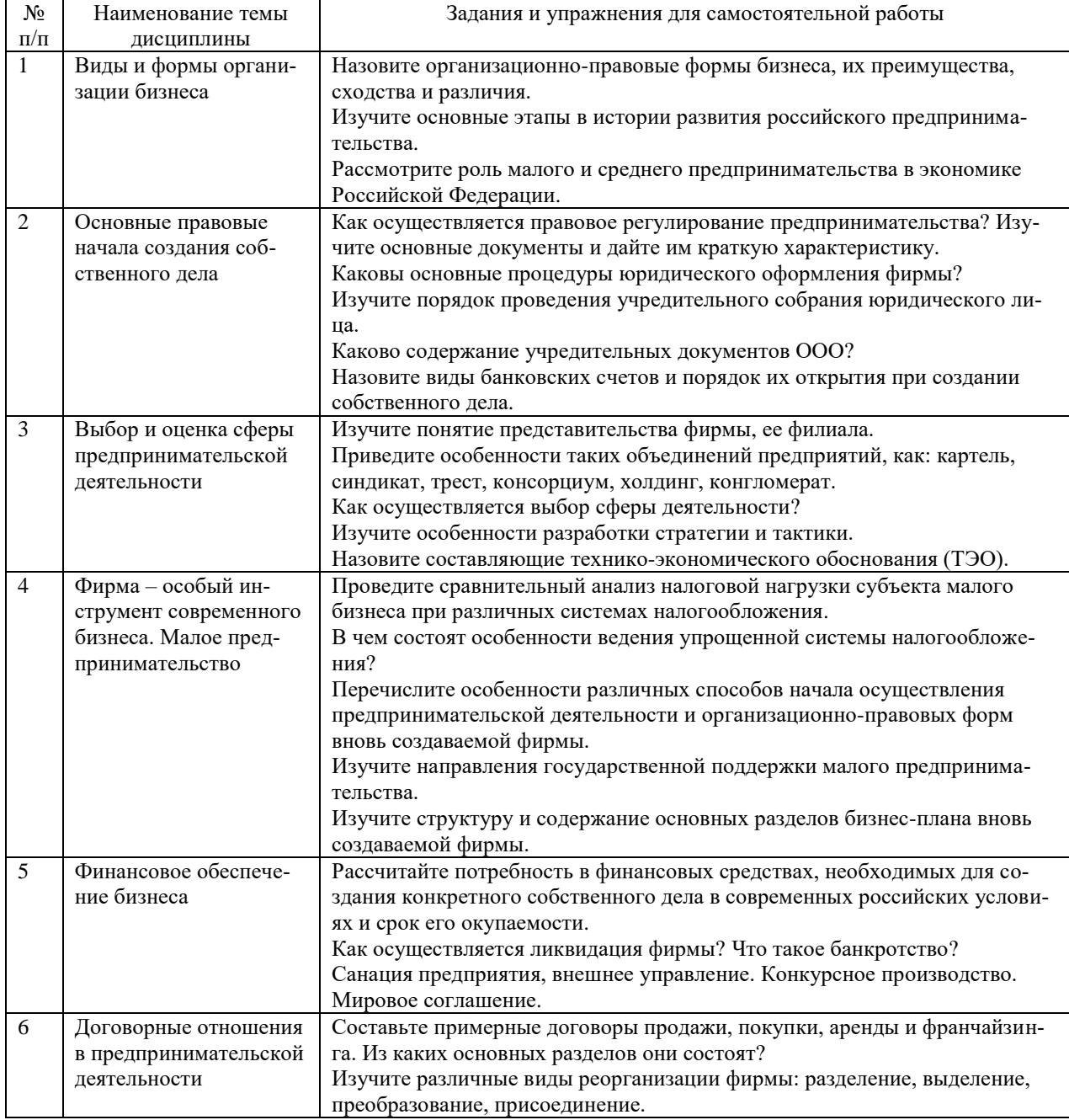

#### **5.2. Задания и упражнения для самостоятельной работы**

#### **5.4. Перечень тем (задания) для курсовой работы**

Не предусмотрено.

# **6. Оценочные средства для проведения текущего контроля и промежуточной аттестации обучающихся**

6.1 Примерные оценочные средства, включая тестовые оценочные задания для проведения текущего контроля и промежуточной аттестации обучающихся по дисциплине (модулю) приведены в Приложении 1 к рабочей программе дисциплины.

6.2 Оценочные средства для проведения промежуточной аттестации обучающихся по дисциплине (модулю) включают следующие разделы:

- перечень компетенций, формируемых в процессе освоения учебной дисциплины;

- описание показателей и критериев оценивания компетенций, описание шкал оценивания;

- типовые контрольные задания или иные материалы, необходимые для оценки результатов обучения по учебной дисциплине, обеспечивающих достижение планируемых результатов освоения образовательной программы;

- методические материалы, определяющие процедуры оценивания результатов обучения по учебной дисциплине, обеспечивающих достижение планируемых результатов освоения образовательной программы.

#### **7. Учебно-методическое и информационное обеспечение дисциплины а) основная литература:**

1. Сафьянова М.Г. Основы организации и проектирования бизнеса: учебное пособие / М.Г. Сафьянова, Л.Д. Шапиро. — Томск: Издательство Томского государственного университета, 2021. — 538 c. — ISBN 978-5-94621-974-7. — Текст: электронный // Цифровой образовательный ресурс IPR SMART: [сайт]. — URL: https://www.iprbookshop.ru/116870.html (дата обращения: 27.01.2023). — Режим доступа: для авторизир. пользователей

2. Кисова А.Е. Основы предпринимательства: учебное пособие / А.Е. Кисова, К.В. Барсукова. — Липецк: Липецкий государственный технический университет, ЭБС АСВ, 2021. — 104 c. — ISBN 978-5-00175-077-2. — Текст: электронный // Цифровой образовательный ресурс IPR SMART: [сайт]. — URL: https://www.iprbookshop.ru/118440.html (дата обращения: 27.01.2023). — Режим доступа: для авторизир. пользователей.

#### **б) дополнительная литература:**

1. Ледяева Н.Я. Внутрифирменное предпринимательство. Венчурное финансирование: учебное пособие / Н.Я. Ледяева, Е.В. Мельникова, О.С. Мельникова. — Красноярск: Сибирский государственный университет науки и технологий имени академика М.Ф. Решетнева, 2020. — 94 c. — Текст: электронный // Цифровой образовательный ресурс IPR SMART: [сайт]. — URL: https://www.iprbookshop.ru/107198.html (дата обращения: 27.01.2023). — Режим доступа: для авторизир. пользователей

2. Косов М.Е. Налогообложение предпринимательской деятельности. Теория и практика: учебник для магистров, обучающихся по специальностям «Финансы и кредит», по программе «Налоги и налогообложение» / М.Е. Косов, Л.А. Крамаренко, Н.Д. Эриашвили. — Москва: ЮНИТИ-ДАНА, 2017. — 431 c. — ISBN 978-5-238-02212-3. — Текст: электронный // Цифровой образовательный ресурс IPR SMART: [сайт]. — URL: https://www.iprbookshop.ru/81671.html (дата обращения: 27.01.2023). — Режим доступа: для авторизир. пользователей

#### **в) интернет-ресурсы:**

**1. Сайт ОЧУ ВО «Еврейский университет» https://www.uni21.org/**

**2. ЭБС IPR Books http://iprbookshop.ru** (учебники и учебные пособия, монографии, сборники научных трудов, научная периодика, профильные журналы, справочники, энциклопедии);

**3. ООО «ИВИС» [https://dlib.eastview.com](https://dlib.eastview.com/) (**электронные версии периодических изданий ООО «ИВИС»);

**4. Web of Science <http://webofknowledge.com/>** (обширная международная универсальная реферативная база данных);

**5. Scopus [https://www.scopus.com](https://www.scopus.com/)** (международная универсальная реферативная база данных, индексирующая более 21 тыс. наименований научно-технических, гуманитарных и медицинских журналов, материалов конференций примерно 5000 международных издательств);

**6. Научная электронная библиотека еLIBRARY.RU [https://elibrary.ru](https://elibrary.ru/)** (крупнейший российский информационный портал в области науки, технологии, медицины и образования);

**7. ООО «Национальная электронная библиотека» (НЭБ) <http://нэб.рф/>** (объединенные фонды публичных библиотек России федерального, регионального, муниципального уровня, библиотек научных и образовательных учреждений;

**8. «НЭИКОН» <http://www.neicon.ru/>** (доступ к современной зарубежной и отечественной научной периодической информации по гуманитарным и естественным наукам в электронной форме);

9. **«Polpred.com Обзор СМИ» [http://www.polpred.com](http://www.polpred.com/) (**статьи, интервью и др. информагентств и деловой прессы за 15 лет);

10. **http://ecsocman.hse.ru** Федеральный образовательный портал «Экономика Социология Менеджмент»;

11. Образовательный портал - https://e.muiv.ru/ на платформе «**Moodle**»

#### $N_2$ Наименование учебных аудиторий (лабораторий) и помещений для самостоятельной работы Перечень оборудования и технических средств обучения Программное обеспечение, в т.ч. отечественного производства 1 Учебные аудитории для проведения занятий лекционного типа Преподавательский стол; столы обучающихся; стулья; классная доска; мультимедийный комплекс; наглядные пособия (плакаты) *Место, оборудованное для лиц с ограниченными возможностями.*  Лицензионное программное обеспечение, подключенное к сети Интернет 1. 7-Zip (Бесплатное ПО); 2. 10-Strike Network Inventory ПО РФ (ПО) 3. Duductor Academic ПО РФ (Бесплатное ПО); https://basegroup.ru/deductor/manual/licence-deductor-academic 4. Eset Endpoint security (Платное ПО) https://help.eset.com/eula/ GIMP (Бесплатное ПО);<https://docs.gimp.org/2.10/ru/> 5. microsoft office проффесиональный плюс 2016 (ПО) [https://www.microsoft.com/en](https://www.microsoft.com/en-us/Useterms/Retail/Office/2016Professional/Useterms_Retail_Office_2016Professional_RUS.htm)[us/Useterms/Retail/Office/2016Professional/Useterms\\_Retail\\_Office\\_2016Prof](https://www.microsoft.com/en-us/Useterms/Retail/Office/2016Professional/Useterms_Retail_Office_2016Professional_RUS.htm) [essional\\_RUS.htm](https://www.microsoft.com/en-us/Useterms/Retail/Office/2016Professional/Useterms_Retail_Office_2016Professional_RUS.htm) 6. Microsoft power Bi (Бесплатное ПО); https://powerbi.microsoft.com/ruru/windows-license-terms/ icrosoft Visual Studio (Бесплатное ПО); <https://visualstudio.microsoft.com/ru/license-terms/mt171584/> 7. Notepad ++ (Бесплатное ПО); [https://www.gnu.org/licenses/old](https://www.gnu.org/licenses/old-licenses/gpl-2.0.html)[licenses/gpl-2.0.html](https://www.gnu.org/licenses/old-licenses/gpl-2.0.html) 8. Zoom (Бесплатное ПО)[; https://explore.zoom.us/ru/terms/](https://explore.zoom.us/ru/terms/) 9. Anaconda3 2019 (Бесплатное ПО); 10. https://www.anaconda.com/eula-anaconda-individual-edition Android studio (Бесплатное ПО)[; https://developer.android.com/studio/terms](https://developer.android.com/studio/terms) 11. Brackets (Бесплатное ПО)[; https://github.com/brackets](https://github.com/brackets-cont/brackets/blob/master/LICENSE)[cont/brackets/blob/master/LICENSE](https://github.com/brackets-cont/brackets/blob/master/LICENSE) 12. CodeBlocks (Бесплатное ПО);https://www.codeblocks.org/license/ Firebird (Бесплатное ПО)[; https://firebirdsql.org/en/licensing/](https://firebirdsql.org/en/licensing/) 13. KNIME analytics platform (Бесплатное ПО); <https://www.knime.com/downloads/full-license> 14. Loginom community РФ ПО (Бесплатное ПО);https://loginom.ru/legal 15. Monogame SDK (Бесплатное ПО); https://github.com/MonoGame/MonoGame/blob/develop/LICENSE.txt Openproj (Бесплатное ПО)[; https://opensource.org/licenses/CPAL-1.0](https://opensource.org/licenses/CPAL-1.0) 16. tableau 2019 (Бесплатное ПО)[; https://www.tableau.com/legal](https://www.tableau.com/legal) 17. Visual studio community 2017 (Бесплатное ПО); https://www.google.com/url?sa=t&rct=j&q=&esrc=s&source=web&cd=&ved= 2ahUKEwiqZeRxv7zAhXhsYsKHZoRBAsQFnoECBgQAQ&url=https%3A%2F%2Fvisu alstudio.microsoft.com%2Fwpcontent%2Fuploads%2F2017%2F01%2FVS2017\_COMMUNITY\_RC\_RUS\_Eula .1049-1.docx&usg=AOvVaw0tLxlQA4E2McNypfRn9tTo 18. Visual studio community 2019 (Бесплатное ПО); <https://visualstudio.microsoft.com/ru/license-terms/mlt110718/> 19. Консультант плюс 2 Компьютерный класс Преподавательский стол; столы обучающихся; стулья; классная доска; мультимедийный комплекс; 1. 7-Zip (Бесплатное ПО); 2. 10-Strike Network Inventory ПО РФ (ПО) 3. Duductor Academic ПО РФ (Бесплатное ПО); https://basegroup.ru/deductor/manual/licence-deductor-academic 4. Eset Endpoint security (Платное ПО) https://help.eset.com/eula/ GIMP (Бесплатное ПО);<https://docs.gimp.org/2.10/ru/>

microsoft office проффесиональный плюс  $2016$  (ПО)

ПК преподавате-

### **8. Материально-техническое обеспечение дисциплины**

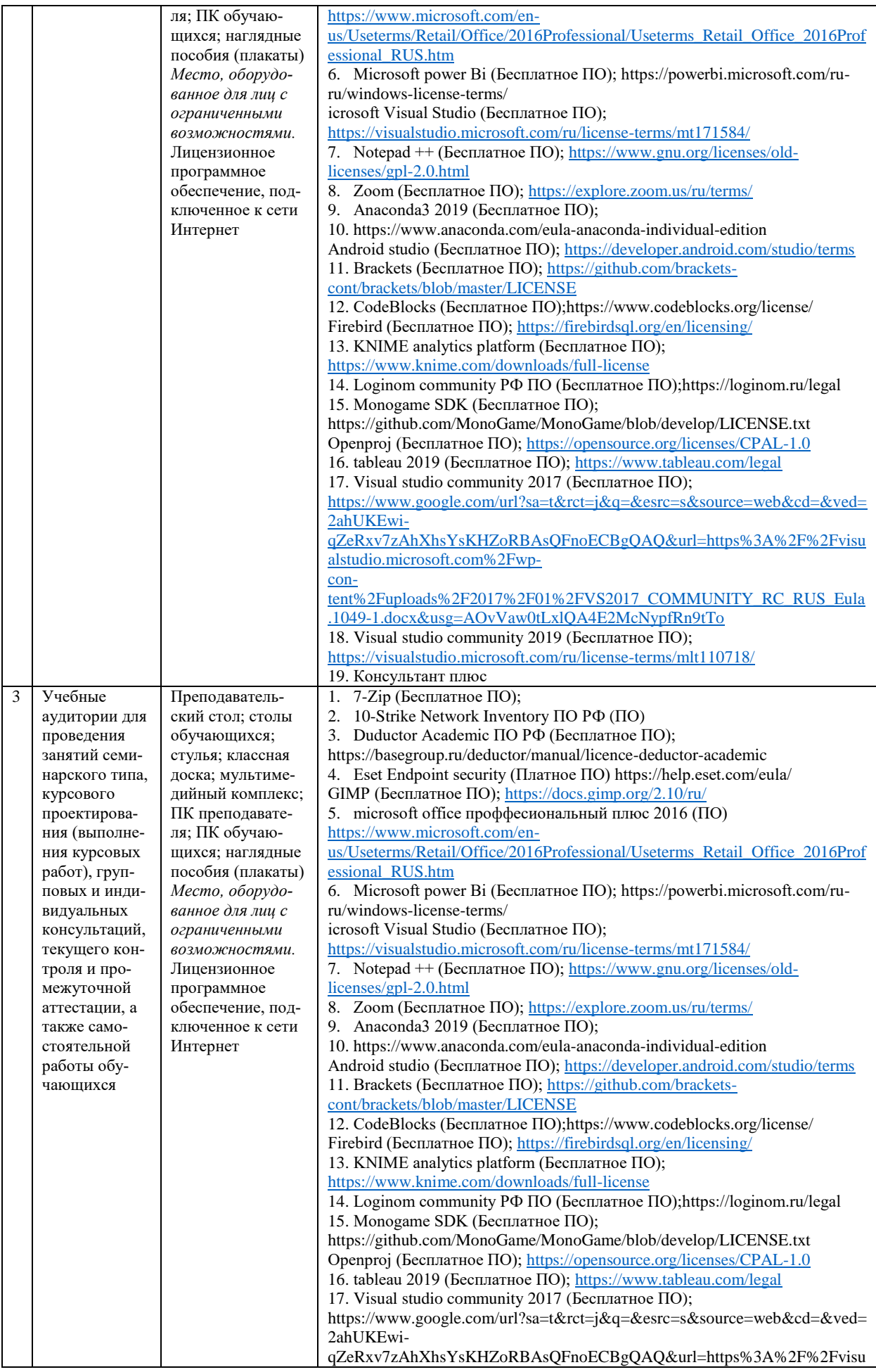

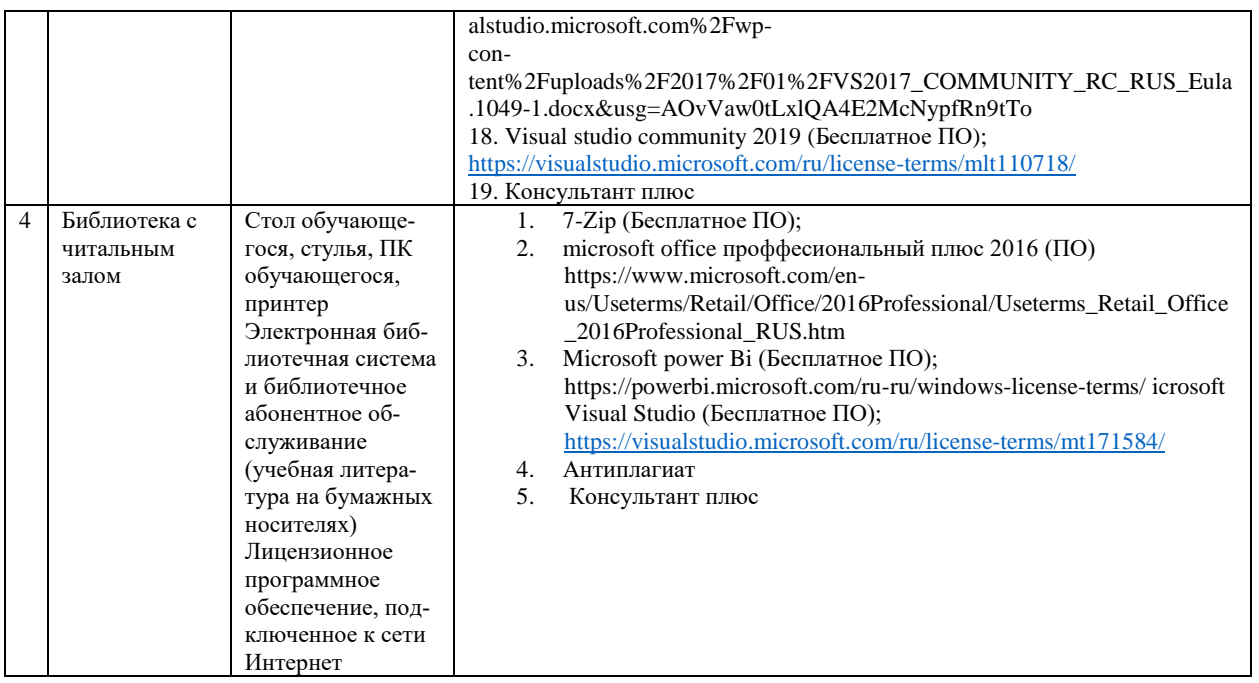

# **9. Перечень информационных технологий**

Образовательный процесс по дисциплине поддерживается средствами электронной информационно-образовательной среды Университета, которая обеспечивает:

- доступ к учебным планам, рабочим программам дисциплин (модулей), практик, к изданиям электронных библиотечных систем и электронным образовательным ресурсам, указанным в рабочей программе, через личный кабинет студента и преподавателя;

- фиксацию хода образовательного процесса, результатов промежуточной аттестации и результатов освоения основной образовательной программы;

- проведение всех видов занятий, процедур оценки результатов обучения, реализация которых предусмотрена с применением дистанционных образовательных технологий;

- формирование электронного портфолио обучающегося, в том числе сохранение работ обучающегося, рецензий и оценок на эти работы со стороны любых участников образовательного процесса;

- взаимодействие между участниками образовательного процесса, в том числе синхронное и (или) асинхронное взаимодействие посредством сети Интернет.

Каждый обучающийся обеспечен индивидуальным неограниченным доступом к электронно-библиотечной системе (ЭБС университета), содержащей издания учебной, учебнометодической и иной литературы по основным изучаемым дисциплинам и сформированной на основании прямых договоров с правообладателями.

#### **Программное обеспечение, в т.ч. отечественного производства:**

1. Adobe flash player 31;

- 2. Adobe reader 10;
- 3. Java 6.0;
- 4. K-Lite Codec Pack;
- 5. Win rar;
- 6. Microsoft Office 10;
- 7. Microsoft Visio 10;
- 8. Microsoft Visual studio.

#### **Профессиональные базы данных и информационно-справочные системы:**

1. Kaspersky Endpoint Security для бизнеса http://inion.ru/resources/bazy-dannykh-inion-ran/ библиографические базы данных ИНИОН РАН по социальным и гуманитарным наукам; 2. http://www.scopus.com/ - реферативная база данных Scopus – международная универ-

сальная реферативная база данных;

3. www.sostav.ru, База данных аналитических, исследовательских материалов по проблемам маркетинга и рекламы;

4. http://elibrary.ru/defaultx.asp - крупнейший российский информационный портал электронных журналов и баз данных по всем отраслям наук.

5. http://www.consultant.ru, справочная правовая система «Консультант Плюс»

# **10. Методические указания для обучающихся**

# **10.1. Преподавание дисциплины осуществляется в соответствии с Федеральным государственным образовательным стандартом высшего образования**

Основными формами получения и закрепления знаний по данной дисциплине являются занятия лекционного и семинарского типа, самостоятельная работа обучающегося, в том числе под руководством преподавателя, прохождение рубежного контроля.

Основной объем часов по изучению дисциплины согласно учебным планам приходится на самостоятельную работу обучающихся. Самостоятельная работа включает в себя изучение учебной, учебно-методической и специальной литературы, её конспектирование, подготовку к занятиям семинарского типа, текущему контролю и промежуточной аттестации (зачету или (и) экзамену).

Текущий контроль успеваемости по учебной дисциплине и промежуточная аттестация осуществляются в соответствии с Положением о текущем контроле успеваемости и промежуточной аттестации обучающихся по образовательным программам высшего образования: программам бакалавриата, программам специалитета, программам магистратуры.

Наличие в Университете электронной информационно-образовательной среды, а также электронных образовательных ресурсов позволяет осваивать курс инвалидам и лицам с ОВЗ.

# **10.2. Особенности освоения учебной дисциплины инвалидами и лицами с ограниченными возможностями здоровья**

Особенности освоения учебной дисциплины инвалидами и лицами с ОВЗ определены в Положении об организации обучения студентов-инвалидов и студентов с ограниченными возможностями здоровья, утвержденном приказом ректора.

Обучение инвалидов и лиц с ОВЗ может осуществляться индивидуально, а также с применением электронного обучения, дистанционных образовательных технологий.

Выбор методов и средств обучения, образовательных технологий и учебно-методического обеспечения реализации образовательной программы осуществляется Университетом самостоятельно, исходя из необходимости достижения обучающимися планируемых результатов освоения образовательной программы, а также с учетом индивидуальных возможностей обучающихся из числа инвалидов и лиц с ОВЗ.

Форма проведения промежуточной аттестации для студентов-инвалидов и лиц с ОВЗ устанавливается с учетом индивидуальных психофизических особенностей (устно, письменно на бумаге, письменно на компьютере, в форме тестирования и т.п.). При необходимости инвалидам и лицам с ОВЗ предоставляется дополнительное время для подготовки ответа на зачете или экзамене.

В группах, в состав которых входят студенты с ОВЗ, с целью реализации индивидуального подхода, а также принципа индивидуализации и дифференциации, рекомендуется использовать технологию нелинейной конструкции учебных занятий, предусматривающую одновременное сочетание фронтальных, групповых и индивидуальных форм работы с различными категориями студентов, в т.ч. имеющих ОВЗ.

В случае наличия обучающихся с нарушением функций опорно-двигательного аппарата, зрения и слуха, они обеспечиваются необходимым оборудованием, имеющимся в Университете, а также предоставляемым в рамках Соглашения с РУМЦ РГСУ от 14 ноября 2019 года.

# **11. Методические рекомендации преподавателю по организации учебного**

#### **процесса по дисциплине**

При изучении дисциплины рекомендуется использовать следующий набор средств и способов обучения:

– рекомендуемую основную и дополнительную литературу;

– задания для подготовки к занятиям семинарского типа (вопросы для обсуждения, кейсзадания, расчетные задачи и др.);

– задания для текущего контроля успеваемости (задания для самостоятельной работы обучающихся, тестовые задания в рамках электронной системы тестирования);

– вопросы и задания для подготовки к промежуточной аттестации по итогам освоения дисциплины, позволяющие оценить знания, умения и уровень приобретенных компетенций.

При проведении занятий лекционного и семинарского типа, в том числе в форме вебинаров и on-line курсов необходимо строго придерживаться тематического плана дисциплины, приведенного в РПД. Необходимо уделить внимание рассмотрению вопросов и заданий, включенных в тестовые оценочные задания, при необходимости решить аналогичные задачи с объяснением алгоритма решения.

Следует обратить внимание обучающихся на то, что для успешной подготовки к текущему контролю (выполнению ОЗ) и промежуточной аттестации (зачету или экзамену) недостаточно прочитать рабочий учебник, размещенный в личном кабинете. Нужно изучить материалы основной и дополнительной литературы, список которой приведен в РПД, законодательные и нормативные акты, а также материалы, рекомендованные в разделе «Перечень ресурсов информационно-телекоммуникационной сети «Интернет», необходимых для освоения дисциплины».

Текущий контроль успеваемости по учебной дисциплине и промежуточная аттестация осуществляются в соответствии с Положением о текущем контроле успеваемости и промежуточной аттестации обучающихся по образовательным программам высшего образования: программам бакалавриата, программам специалитета, программам магистратуры.

Программа разработана Новоселовым С.Н., Калядиным Ю.В.

Рабочая программа дисциплины рассмотрена и принята на заседании кафедры от 28.08.2023 г., протокол №1.

#### **Лист регистрации изменений и дополнений в рабочую учебную программу**

Составителем внесены следующие изменения:

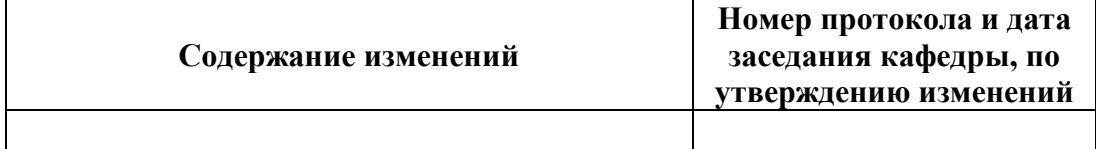

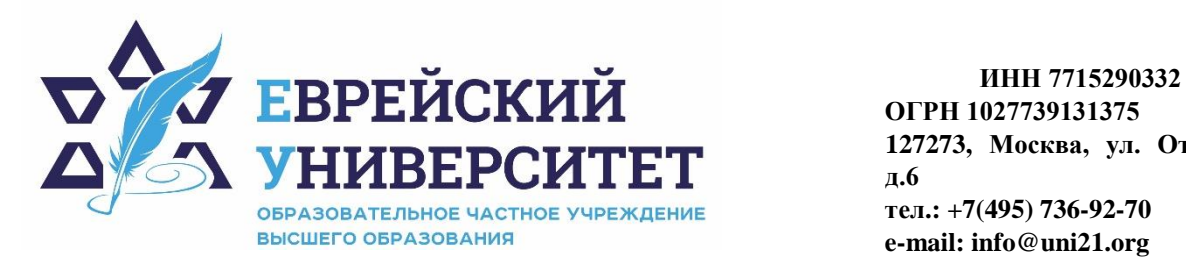

**ОГРН 1027739131375 127273, Москва, ул. Отрадная, д.6 тел.: +7(495) 736-92-70 e-mail: info@uni21.org https://uni21.org**

# ОЦЕНОЧНЫЕ СРЕДСТВА ПО ДИСЦИПЛИНЕ **СОЗДАНИЕ СОБСТВЕННОГО ДЕЛА**

Направление подготовки: 38.03.01 Экономика

Направленность (профиль) Экономика организации

Уровень высшего образования: бакалавриат

Москва – 2023

# СОДЕРЖАНИЕ

1. Перечень компетенций, формируемых в процессе освоения учебной дисциплины

2. Описание показателей и критериев оценивания компетенций, описание шкал оценивания

3. Типовые контрольные задания или иные материалы.

4. Методические материалы, определяющие процедуры оценивания результатов обучения по учебной дисциплине

# **1. Перечень компетенций, формируемых в процессе освоения учебной дисциплины**

#### 1.1. Планируемые результаты освоения образовательной программы

В результате изучения дисциплины обучающийся должен обладать следующими компетенциями (результатами освоения образовательной программы):

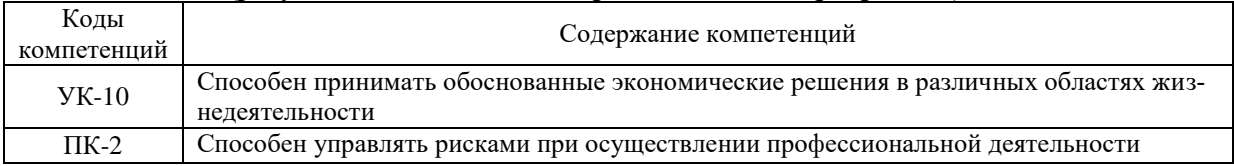

1.2. Взаимосвязь планируемых результатов обучения по дисциплине с планируемыми результатами освоения образовательной программы

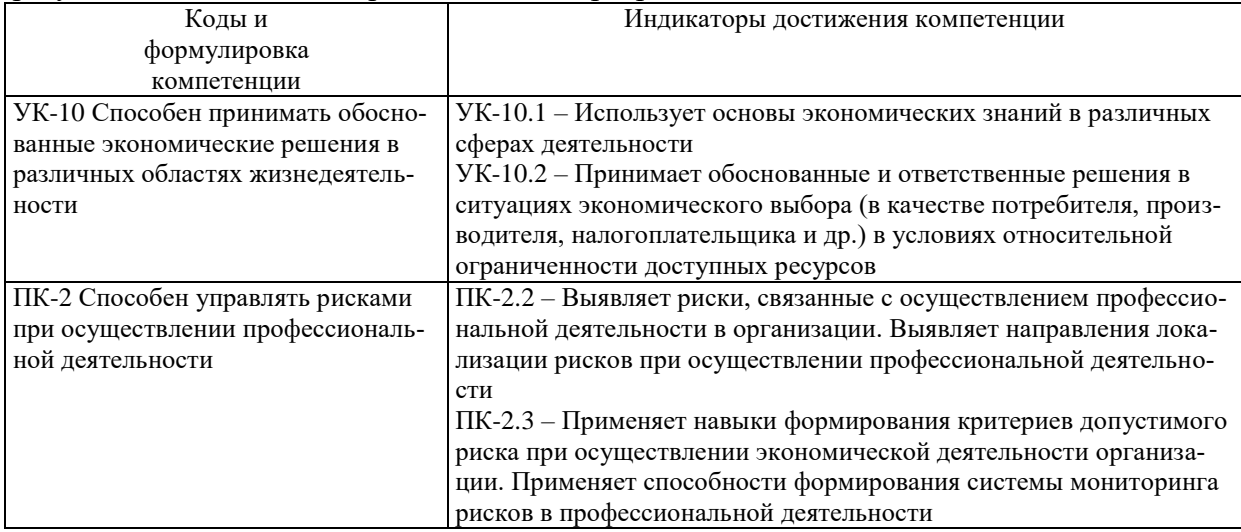

# **2. Описание показателей и критериев оценивания компетенций, шкал оценивания, уровня сформированности компетенций**

2.1. Текущий контроль успеваемости по учебной дисциплине и промежуточная аттестация осуществляются в соответствии с Положением о текущем контроле успеваемости и промежуточной аттестации обучающихся по образовательным программам высшего образования: программам бакалавриата, программам специалитета, программам магистратуры. 2.2. В семестре степень освоения компетенций оценивается по 100-балльной шкале в форме тестирования два раза в семестр. В зачетно-экзаменационный период баллы приводятся к среднеарифметическому значению и переводятся в традиционную четырёхбалльную систему. Данная оценка может повлиять на итоговую.

Этапы формирования компетенций и критериев оценивания компетенций на различных этапах формирования:

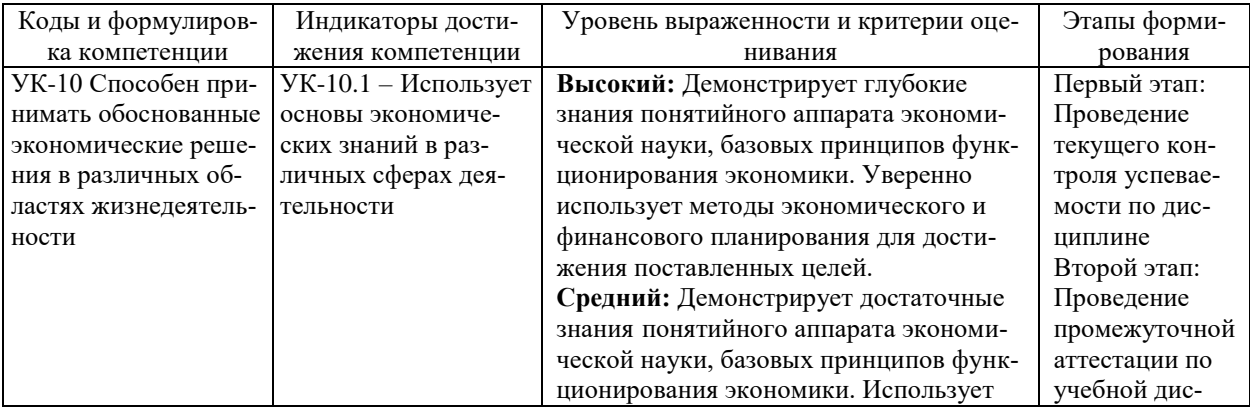

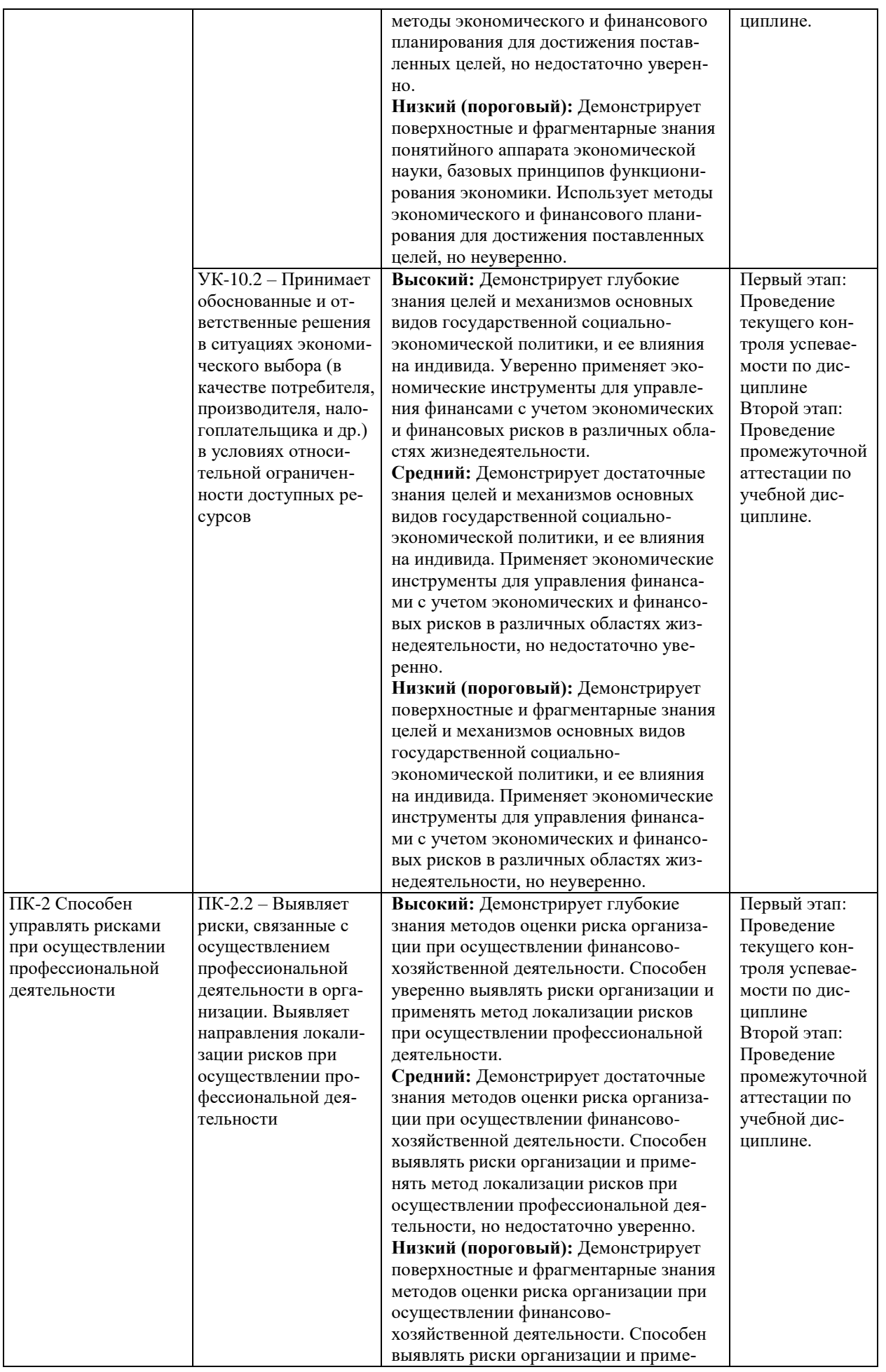

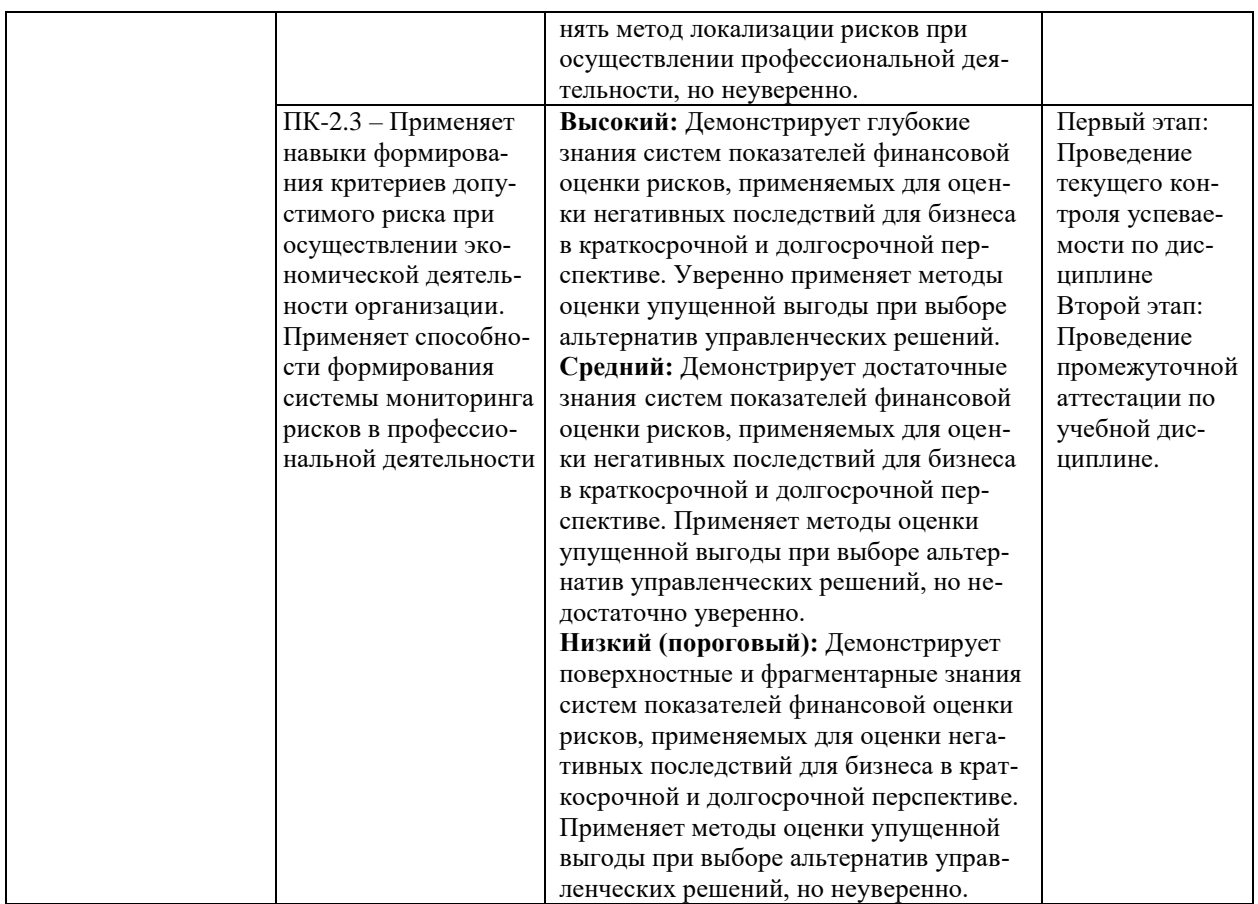

В ходе текущего контроля успеваемости при ответах на семинарских и практических занятиях, промежуточной аттестации в форме экзамена (зачет с оценкой) обучающиеся оцениваются по четырёхбалльной шкале оценивания: «отлично», «хорошо», «удовлетворительно», «неудовлетворительно»:

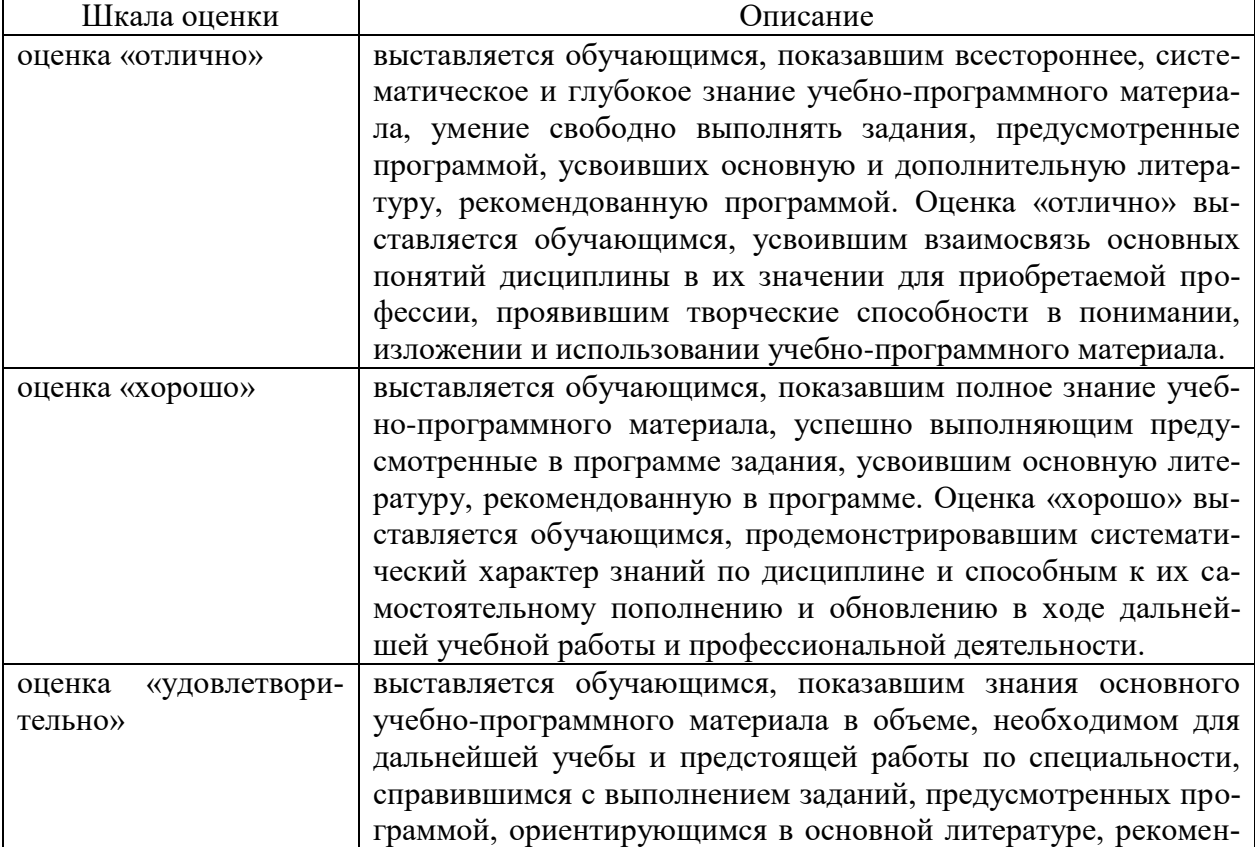

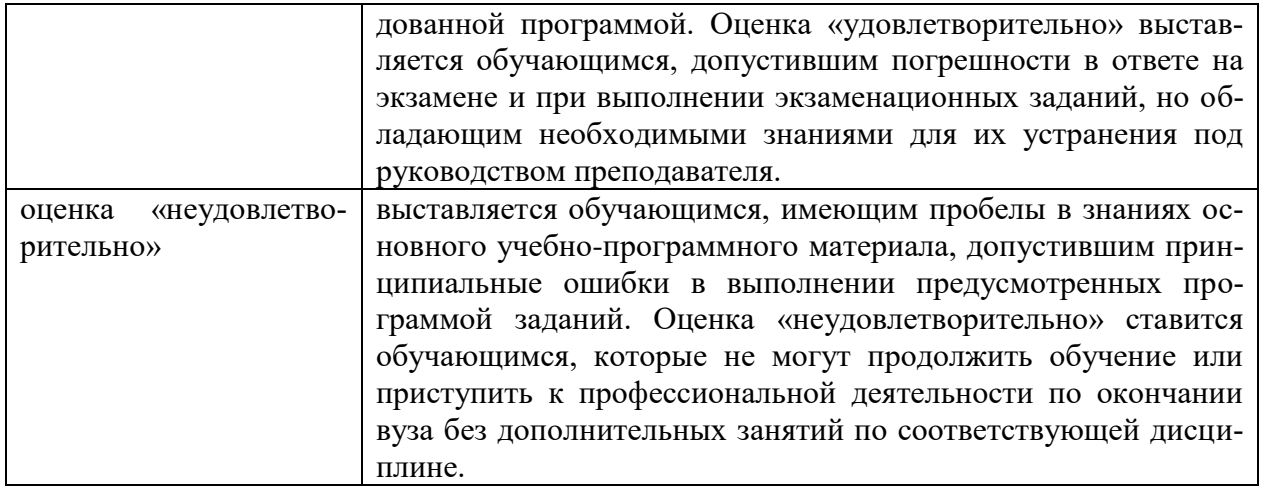

В ходе промежуточной аттестации в форме зачёта обучающиеся оцениваются «зачтено» или «не зачтено»:

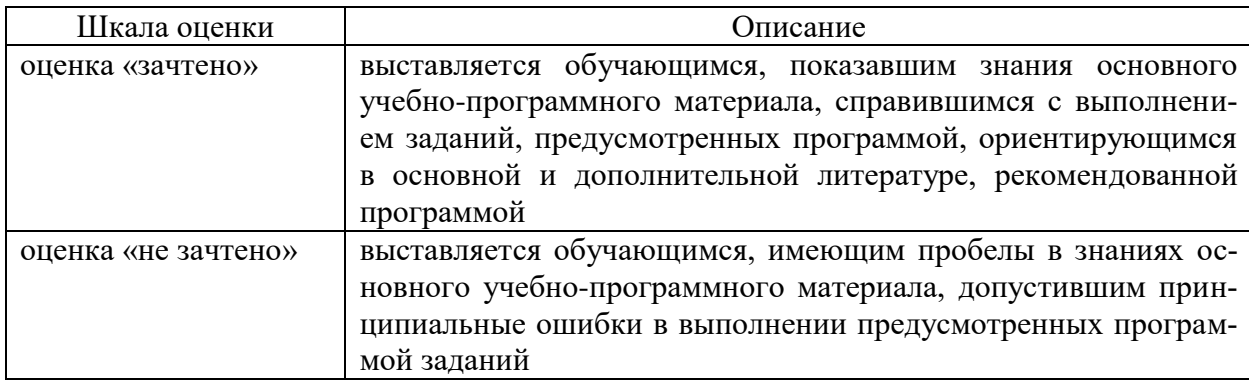

# **3. Типовые контрольные задания или иные материалы, необходимые для оценки результатов обучения по учебной дисциплине.**

# **3.1. Примерные варианты оценочных заданий (ОЗ) для контрольного рубежа в рамках текущего контроля**

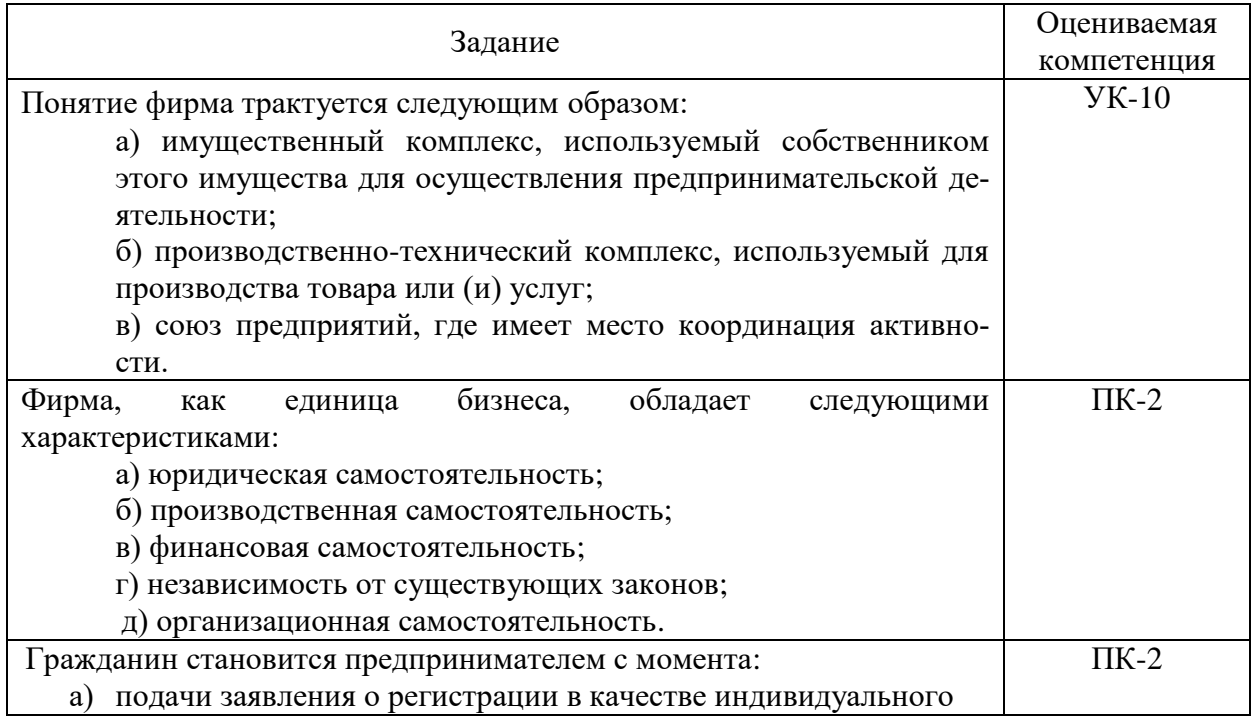

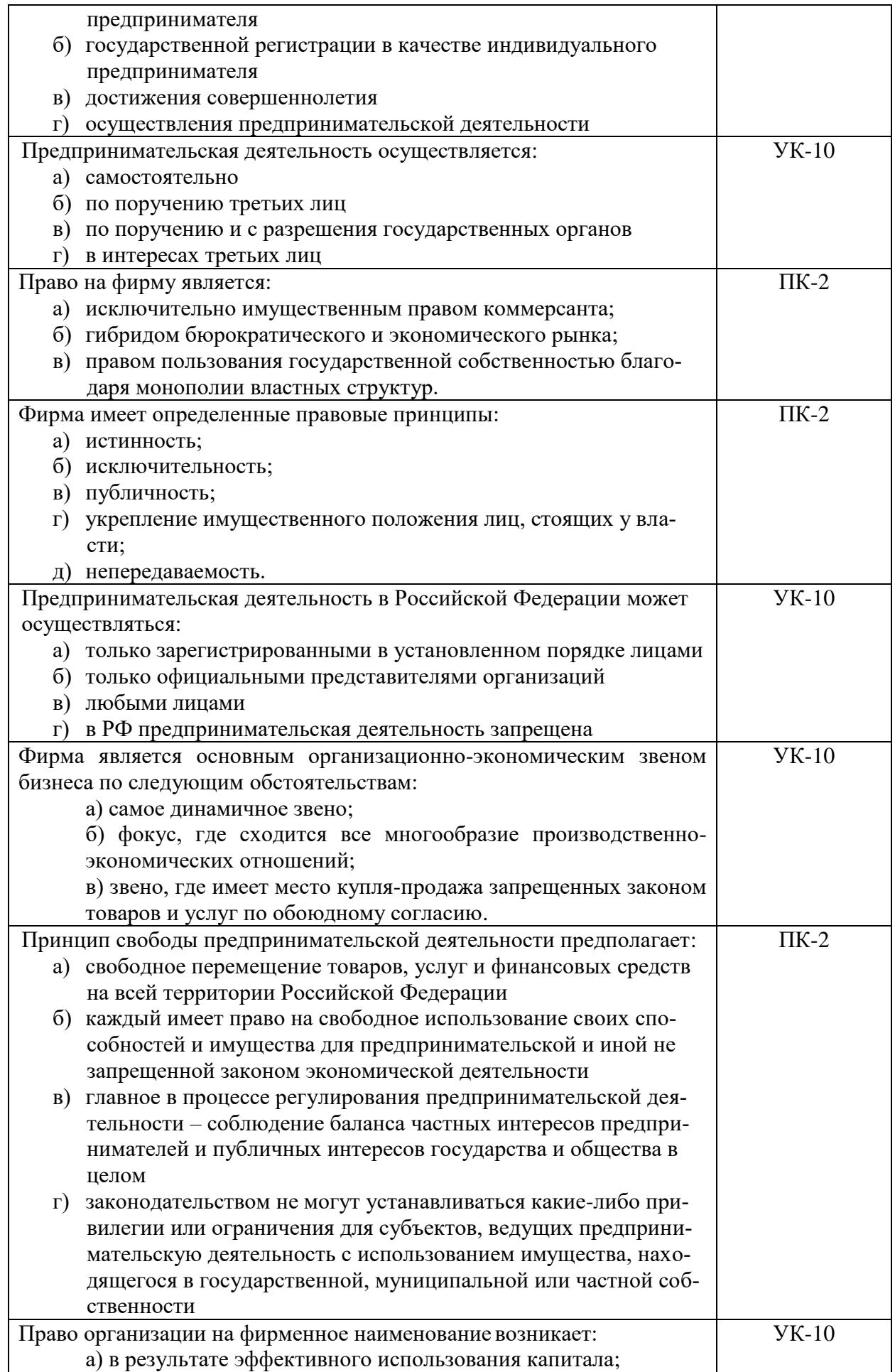

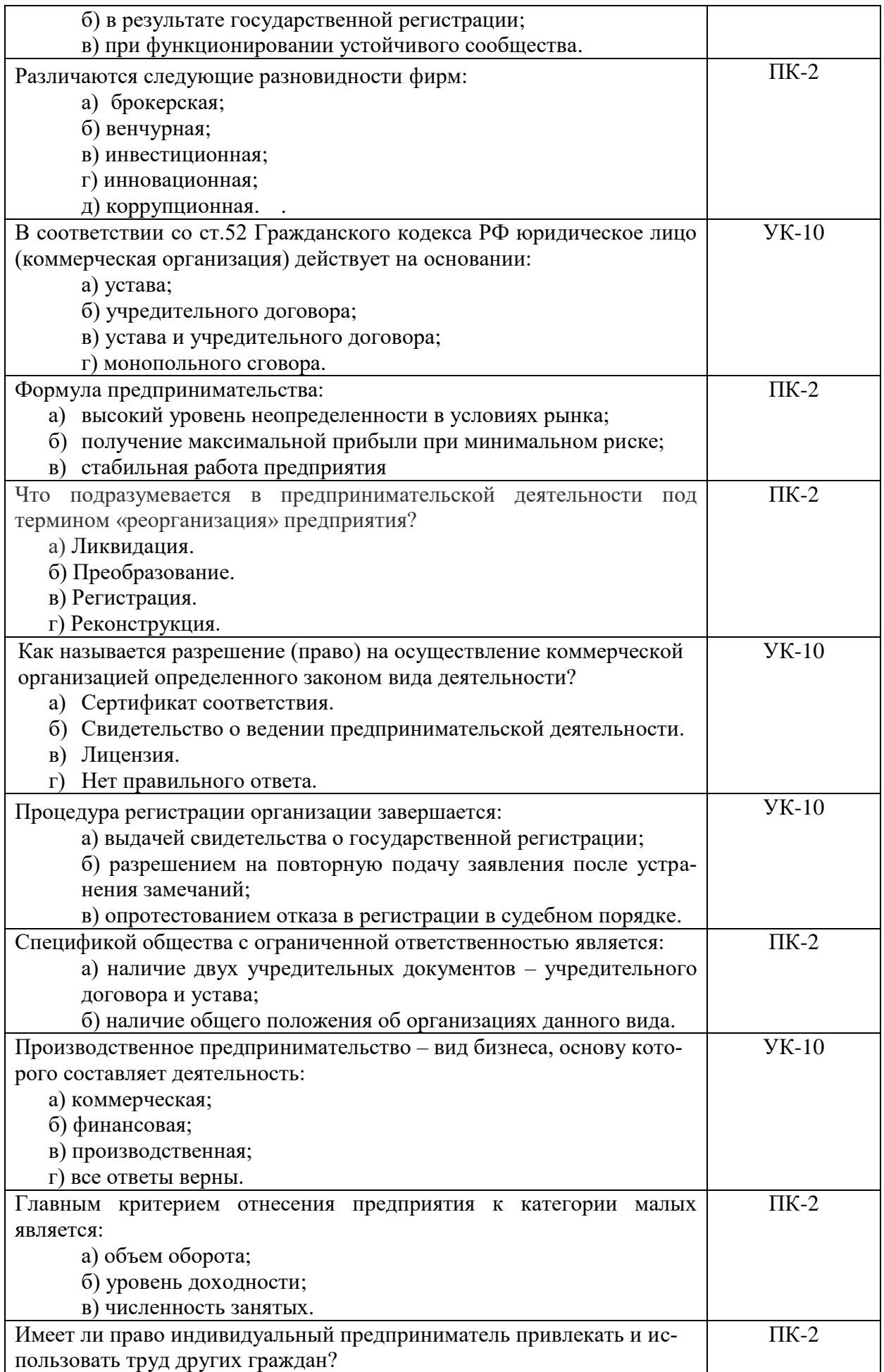

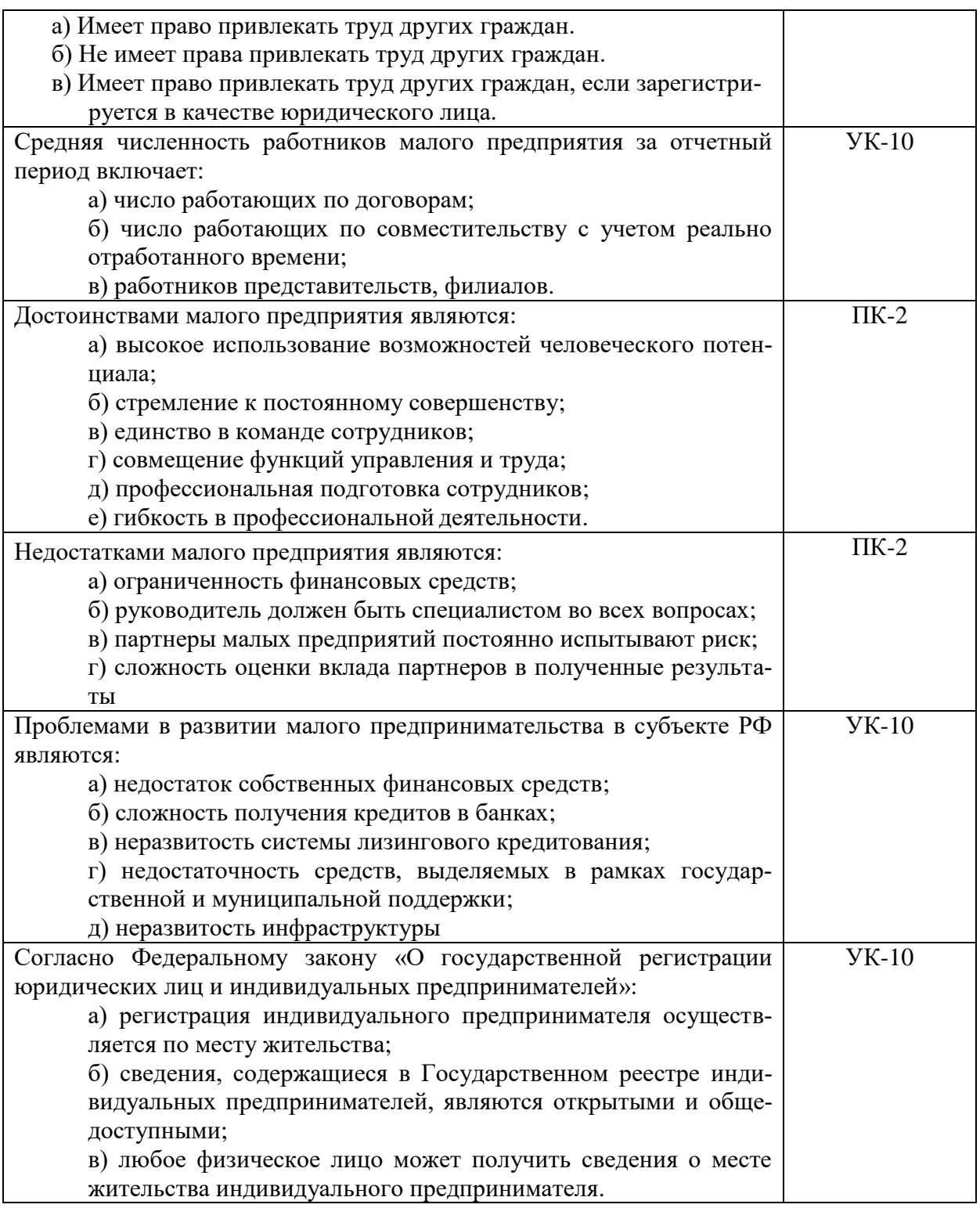

# **3.1.1.Перечень вопросов для устного опроса**

- 1. В чем состоит сущность бизнеса?
- 2. Что такое собственность? Какие формы собственности вы знаете?
- 3. Каковы основные источники предпринимательских возможностей?
- 4. Какими способами предприниматель может реализовать выявленные возможности?
- 5. Чем отличаются друг от друга организационные модели создания нового бизнеса «стартап» и «спинофф»?
- 6. Назовите основные этапы реализации бизнес-идеи, их цели и задачи.
- 7. Какими законами регулируется предпринимательство в РФ?
- 8. Какова роль государства в системе бизнеса?
- 9. Как осуществляется регистрация фирмы?
- 10. Какие виды бизнеса требуют получения лицензии?
- 11. Какие государственные и муниципальные программы поддержки предпринимательства есть сейчас в РФ?
- 12. Изучите понятия физического и юридического лица.
- 13. Каковы субъектно-объектные отношения в предпринимательской деятельности?
- 14. Какие существуют формы осуществления предпринимательской деятельности?
- 15. Перечислите виды предпринимательской деятельности.
- 16. Что такое миссия бизнеса?
- 17. Для чего осуществляется технико-экономическое обоснование бизнес-проекта?
- 18. Охарактеризуйте понятие предпринимательской фирмы и её виды.
- 19. Какова цель создания фирмы?
- 20. Назовите качественные критерии классификации фирмы.
- 21. Назовите количественные критерии классификации фирм. Что такое крупный, средний и малый бизнес?
- 22. Какие существуют системы налогообложения, применяемые субъектами малого и среднего бизнеса?
- 23. Каков состав капитала бизнеса?
- 24. Назовите особенности формирования и использования основного и оборотного капитала.
- 25. Назовите цели и задачи уставного капитала.
- 26. Каковы источники формирования уставного капитала?
- 27. Каким должно быть оптимальное соотношение собственного и заемного капитала?
- 28. Назовите основные источники финансирования стартапов?
- 29. Дайте характеристику хозяйственного договора.
- 30. Какие требования предъявляются к организации договорных отношений?
- 31. Какова ответственность предпринимателей при неисполнении договоров?
- 32. Опишите порядок разработки отдельных видов договоров.

#### **3.1.2. Перечень тем докладов по дисциплине**

- 1) Организационно-правовые формы предпринимательства.
- 2) Инновации и бизнес.
- 3) Государственное и правовое регулирование предпринимательской деятельности в РФ.
- 4) Малое предпринимательство как фактор увеличения занятости.
- 5) Риск в предпринимательстве.
- 6) Налогообложение предпринимательской деятельности.
- 7) Предпринимательская деятельность малого предприятия.
- 8) Конкуренция в современных условиях России.
- 9) Основные этапы создания собственного дела.
- 10) Предпринимательская тайна.
- 11) Интеллектуальная собственность как объект инновационного предпринимательства.
- 12) Порядок создания и регистрация инновационного предприятия.
- 13) Ответственность субъектов предпринимательской деятельности.
- 14) Предпринимательская среда.
- 15) Документооборот и документальные системы в предпринимательстве.
- 16) Механизмы регулирования предпринимательства.
- 17) Экономические и социальные цели бизнеса.
- 18) Ресурсное обеспечение собственного бизнеса.
- 19) Планирование собственного бизнеса.
- 20) Инвестиционное обеспечение собственного бизнеса.

#### **3.2. Вопросы для подготовки к промежуточной аттестации (к зачету)**

- 1) Понятие предпринимателя и предпринимательской деятельности.
- 2) Экономическая и правовая сущность предпринимательской деятельности.
- 3) Функции предпринимательской деятельности.
- 4) Этапы и способы создания собственного дела.
- 5) Собственность (понятие, формы).
- 6) Формы осуществления предпринимательской деятельности.
- 7) Виды предпринимательской деятельности. Производственное, коммерческое, финансовое предпринимательство.
- 8) Понятие физического и юридического лица.
- 9) Коммерческие организации (товарищества, хозяйственные общества, предпринимательство без организации юридического лица).
- 10) Понятие представительства, филиала. Объединение предприятий: картель, синдикат, трест, консорциум, холдинг, конгломерат.
- 11) Выбор сферы деятельности. Разработка стратегии и тактики. Разработка технико-экономического обоснования (ТЭО).
- 12) Субъекты и объекты предпринимательской деятельности.
- 13) Предпринимательская среда.
- 14) Малое предпринимательство и его роль в развитии экономики.
- 15) Государственная поддержка развития малого предпринимательства.
- 16) Предпринимательская идея и этапы организации стартапа.
- 17) Юридическое оформление предприятия.
- 18) Внутрифирменное предпринимательство.
- 19) Принятие предпринимательского решения.
- 20) Особенности налогообложения малых предприятий и предпринимателей без образования юридического лица.
- 21) Оценка эффективности предпринимательской деятельности.
- 22) Конкурентоспособность предпринимательских структур.
- 23) Прекращение деятельности индивидуального предпринимателя и юридического лица.
- 24) Банкротство ИП и ЮЛ.
- 25) Система правовых норм и правил, регулирующих деловые отношения.
- 26) Понятие и виды коммерческих сделок.
- 27) Технология заключения коммерческих сделок.
- 28) Понятие инфраструктуры бизнеса.
- 29) Основные элементы инфраструктуры бизнеса.
- 30) Основные этапы создания коммерческой организации: подготовительный, организационный, основной.
- 31) Учредительные документы и процедура регистрации предприятия.
- 32) Виды реорганизации: разделение, выделение, преобразование, присоединение.
- 33) Ликвидация предприятия.
- 34) Банкротство. Санация предприятия, внешнее управление. Конкурсное производство. Мировое соглашение.

# **4. Методические материалы, определяющие процедуры оценивания результатов обучения по учебной дисциплине**

Процедура оценивания результатов обучения по учебной дисциплине осуществляется на основе Положения о текущем контроле и промежуточной аттестации обучающихся, утвержденного приказом ректора.

*4.1 Первый этап: Проведение текущего контроля успеваемости по дисциплине*

Проведение текущего контроля успеваемости по дисциплине осуществляется в ходе контактной работы с преподавателем в рамках аудиторных занятий и в ходе самостоятельной работы студента.

Текущий контроль в ходе контактной работы осуществляется по следующим видам:

**1) Вид контроля:** проверка сформированности компетенций в ходе самостоятельной работы обучающихся; текущий опрос, проводимый во время аудиторных (семинарских/практических/лабораторных) занятий; оценивание подготовленных докладов, сообщений, презентаций, домашних заданий.

**Порядок проведения:** в ходе подготовки к занятиям оценивается выполнение задания, рекомендованного к самостоятельной работе обучающихся, путем выборочной проверки.

Фиксируются результаты работы студентов в ходе проведения семинарских и практических занятий (активность, полнота ответов, способность поддерживать дискуссию, профессиональный язык и др.).

В ходе отдельных занятий обеспечивается проведение письменных опросов по тематике прошедших занятий. В ходе выполнения заданий обучающийся должен в меру имеющихся знаний, умений, навыков, сформированности компетенции дать развернутые ответы на поставленные в задании открытые вопросы и ответить на вопросы закрытого типа в установленное преподавателем время. Продолжительность проведения процедуры определяется преподавателем самостоятельно, исходя из сложности индивидуальных заданий, количества вопросов, объема оцениваемого учебного материала.

Задания по подготовке докладов, сообщений, презентаций, домашних заданий выдаются заранее при подготовке к семинарским и практическим занятиям; подготовленные работы оцениваются с фиксацией в журнале учета посещаемости и успеваемости обучающихся.

**2) Вид контроля:** Контроль с использованием тестовых оценочных заданий по итогам освоения тем дисциплины (текущий (рубежный) контроль).

**Порядок проведения:** До начала проведения процедуры преподавателем подготавливаются необходимые оценочные материалы для оценки знаний, умений, навыков.

Оценка знаний, умений и навыков, характеризующих сформированность компетенций, осуществляется с помощью оценочных заданий (ОЗ), сформированных в соответствии с Требованиями по подготовке тестовых оценочных заданий.

Внеаудиторная контактная работа преподавателя с обучающимся осуществляется в ходе выполнения рейтинговой работы и контроля со стороны преподавателя за самостоятельной работой студента.

**3) Вид контроля:** Подготовка курсовой работы (при наличии в учебном плане).

*Технология проведения:* За каждым обучающимся, принимающим участие в процедуре, преподавателем закрепляется тема курсовой работы. После получения задания и в процессе его подготовки обучающийся должен в меру имеющихся знаний, умений, навыков, сформированности компетенции дать развернутое раскрытие темы, выполнить расчетное или иное задание.

*4.2 Второй этап: Проведение промежуточной аттестации по учебной дисциплине.*

В соответствии с учебным планом по учебной дисциплине предусмотрена подготовка и сдача зачета и (или) экзамена.

Порядок проведения промежуточной аттестации регламентируется Положением о текущем контроле и промежуточной аттестации, утвержденным приказом ректора Университета.